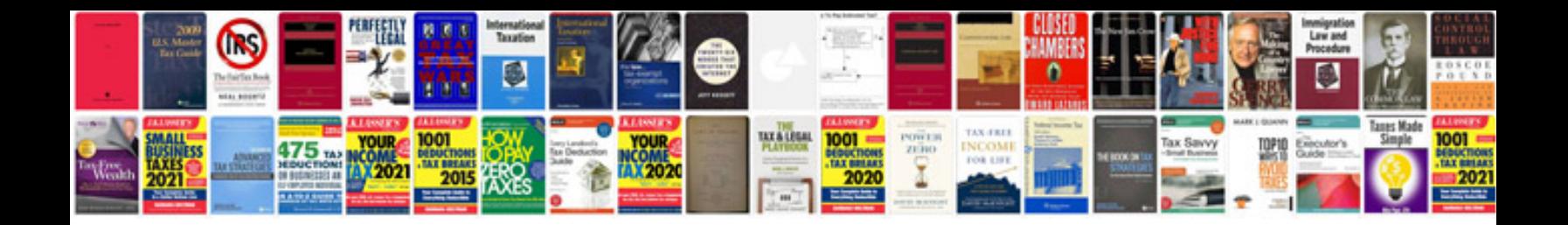

**Ipod touch owners manual**

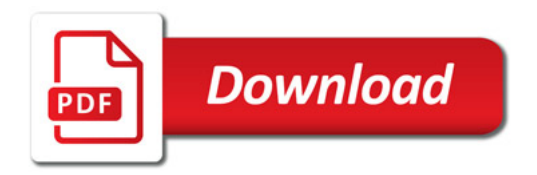

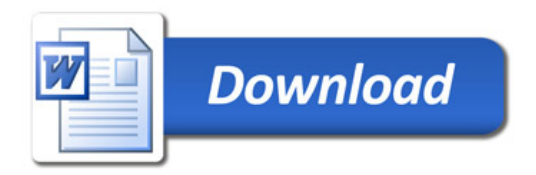